# **Faça Suas Apostas Online com Facilidade: Sportingbet Chega ao seu Smartphone! - Aposta Mínima de Blackjack no Star Casino**

**Autor: symphonyinn.com Palavras-chave: Faça Suas Apostas Online com Facilidade: Sportingbet Chega ao seu Smartphone!**

# **Faça Suas Apostas Online com Facilidade: Sportingbet Chega ao seu Smartphone!**

Sportingbet, uma das principais casas de apostas no Brasil, oferece agora uma aplicação em Faça Suas Apostas Online com Facilidade: Sportingbet Chega ao seu Smartphone! português para facilitar suas apostas online.

#### **Quando e Onde: Disponível no seu Smartphone**

Baixe o aplicativo Sportingbet e aproveite a grande cobertura do esporte nacional, oferecendo apostas em Faça Suas Apostas Online com Facilidade: Sportingbet Chega ao seu Smartphone! futebol ao vivo e um cassino completo. Com opções diversas de apostas online, você pode participar desses eventos esportivos marcantes de onde estiver.

#### **O que Aconteceu?: A nova campanha de Sportingbet—"Quer Valer?"**

A Sportingbet lançou a campanha "Quer Valer?" para destacar sua Faça Suas Apostas Online com Facilidade: Sportingbet Chega ao seu Smartphone! experiência e confiabilidade no mercado, focando em Faça Suas Apostas Online com Facilidade: Sportingbet Chega ao seu Smartphone! futebol e eSports. Eles aceitam depósitos e saques por criptomoedas, incluindo a opção completa de cassino. Além disso, esta casa de apostas brasileira paga rápido!

#### **Tabela com Eventos Esportivos do Momento:**

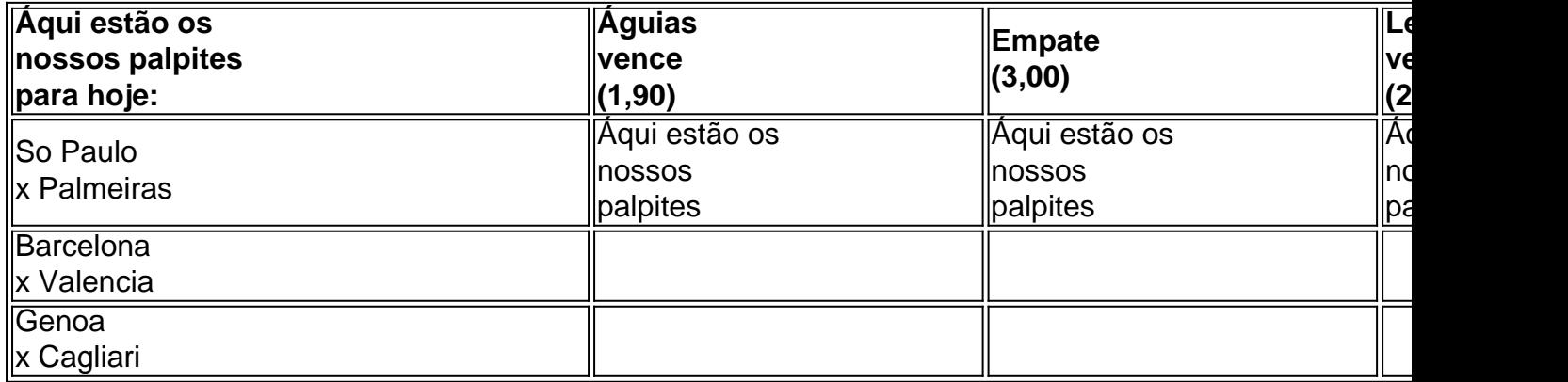

#### **Apostas na Prática:**

1. Quando o dinheiro cair na sua Faça Suas Apostas Online com Facilidade: Sportingbet Chega ao seu Smartphone! conta do Sportingbet, vá em Faça Suas Apostas Online com Facilidade: Sportingbet Chega ao seu Smartphone! Esportes e, então, selecione futebol;

- Escolha um dos campeonatos disponíveis e clique na partida em Faça Suas Apostas Online 2. com Facilidade: Sportingbet Chega ao seu Smartphone! Faça Suas Apostas Online com Facilidade: Sportingbet Chega ao seu Smartphone! no qual você deseja apostar;
- 3. Por fim, selecione um ou mais mercados, insira o valor da sua Faça Suas Apostas Online com Facilidade: Sportingbet Chega ao seu Smartphone! aposta e finalize-a!

### **Partilha de casos**

Se por qualquer motivo você quiser cancelar um pedido, isso pode ser feito por:Contactar o nosso Centro de Atendimento ao Cliente em **Faça Suas Apostas Online com Facilidade: Sportingbet Chega ao seu Smartphone!** 0861 426 333 ou enviá-los por e-mail para: websupportgame.co.za. Você poderá cancelar pedidos até um período não superior a 7 (sete) dias após a data em **Faça Suas Apostas Online com Facilidade: Sportingbet Chega ao seu Smartphone!** que os Produtos forem recebidos por Tu.

No seu dispositivo Android,Ir para assinaturas no Google Jogar. Selecione a assinatura que você deseja fazer. Cancelar. Toque em **Faça Suas Apostas Online com Facilidade: Sportingbet Chega ao seu Smartphone!** Cancelar assinatura. Siga o instruções instruções.

# **Expanda pontos de conhecimento**

Se por qualquer motivo você quiser cancelar um pedido, isso pode ser feito por:Contactar o nosso Centro de Atendimento ao Cliente em **Faça Suas Apostas Online com Facilidade: Sportingbet Chega ao seu Smartphone!** 0861 426 333 ou enviá-los por e-mail para: websupportgame.co.za. Você poderá cancelar pedidos até um período não superior a 7 (sete) dias após a data em **Faça Suas Apostas Online com Facilidade: Sportingbet Chega ao seu Smartphone!** que os Produtos forem recebidos por Tu.

No seu dispositivo Android,Ir para assinaturas no Google Jogar. Selecione a assinatura que você deseja fazer. Cancelar. Toque em **Faça Suas Apostas Online com Facilidade: Sportingbet Chega ao seu Smartphone!** Cancelar assinatura. Siga o instruções instruções.

## **comentário do comentarista**

#### Olá, leitores!

Hoje trago grandes notícias para vocês: a Sportingbet, uma das maiores casas de apostas no Brasil, acaba de lançar uma aplicação em Faça Suas Apostas Online com Facilidade: Sportingbet Chega ao seu Smartphone! português para facilitar suas apostas online. Agora, é possível fazer suas jogadas pré e durante os jogos de futebol preferidos, além de acessar um cassino completo, tudo de forma rápida e confiável.

Além disso, a Sportingbet acaba de lançar uma nova campanha chamada "Quer Valer?", que amplia ainda mais sua Faça Suas Apostas Online com Facilidade: Sportingbet Chega ao seu Smartphone! experiência e confiabilidade no mercado de apostas, enquanto aceita depósitos e saques por criptomoedas. Essa casa de apostas brasileira também é conhecida por pagar rápido, garantindo tranquilidade aos usuários.

Não perca a oportunidade de participar dos principais eventos esportivos, onde estiver, e lembrese de verificar a tabela de eventos esportivos do momento. Abaixo, encontram-se algumas dicas sobre como fazer apostas na prática:

1. Deposite dinheiro em Faça Suas Apostas Online com Facilidade: Sportingbet Chega ao seu Smartphone! sua Faça Suas Apostas Online com Facilidade: Sportingbet Chega ao seu

Smartphone! conta no Sportingbet;

2. Acesse "Esportes", selecione "futebol" e escolha um dos campeonatos disponíveis;

3. Clique em Faça Suas Apostas Online com Facilidade: Sportingbet Chega ao seu Smartphone! uma partida no qual você deseja apostar, selecione um ou mais mercados e insira o valor desejado.

Faça suas apostas e divirta-se responsavelmente!